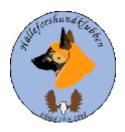

# Styrelseprotokoll Hälleforsklubben.

Plats Google meet.

Datum 2023-02-05 kl.19.00

**Deltagare** Jan-Erik Bjermkvist

Anna-Lena Carlsson Kjell Hellqvist Maria Granqvist

Adjungerade Ulrika Eriksson

Avelsrådet.

#### Återbud:

# 111.§ Mötets öppnande (Jan-Erik).

Ordförande Jan-Erik hälsar alla välkomna till dagens styrelsemöte.

Märit Truuts.

Calle Franklin

Susanne Rudberg

### 112.§ Val av justerare (Jan-Erik).

Föreslagen justerare är Märit Truuts

**Beslut:** Märit Truuts blir vald till dagens justerare.

### 113.§ Val av sekreterare (Jan-Erik).

Föreslagen sekreterare är Susanne Rudberg

Beslut: Susanne Rudberg

blir vald till dagens sekreterare.

### 114.§ Godkännande av dagordningen (Alla).

Dagens dagordning godkänns.

Beslut: Att godkänna föreslagen dagordning.

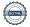

## 115.§ Föregående protokoll (Jan-Erik).

Läggs till handlingarna

### 116. § Meddelanden och skrivelser(Jan-Erik).

Protokoll SÄK och NÄU

Jan-Erik skickar cirkulär, protokoll och meddelande till styrelsen kontinuerligt.

Möte angående renmarks utredningen 13 mars.(Jan-Erik)

### 117 § Ekonomi

- Nuläget medlemsavgifterna strömmar in det ekonomiska läget ser bra ut.
- REDUCA styrelsen provar nu REDUCA under ett år. Barktail är mer riktad mor hundklubbar där det är uppdelat med styrelsedel och medlemsida. Jan-Erik får information den 13 mars om innehållet.

# 118.§ Årsmöte(Jan-Erik).

Kontrollpunkter/ diskussionspunkter.

- Kallelse: Ansvarig Märit ansvarar för utskick detta är fixat.
- Inkomna motioner är besvarade av styrelsen till årsmötet.
- Digitalt, teknik: Ansvarig Märit. Märit har läget under kontroll. Märit mailar ut de underlag som ska vara med till årsmötet.
- Årsberättelse: Finns upplagd i Reduca Ansvarig Jan-Erik
- Årsredovisning 2022 Det som återstår är några justeringar innan den är färdig. Ansvarig: Kjell
- Verksamhetsplan Finns i Reduca. Ansvarig Jan-Erik
- Rambudget för 2023. Ansvarig: Kjell
- RAS uppföljning 2022
- Uppdrag till styrelsen: Enligt fjolårets årsmöte finns inga uppdrag till styrelsen.
- Utlottning pejl: Det ska utdelas/ utlottas på årsmötet. Bästa hane/ tik med högsta prisprovs poäng. Även en pejl ska utlottas till alla som startat på jaktprov oavsett prisprov eller ej.

- Revisions handlingar ska skickas till revisionerna en månad före utsatt datum för att sedan skickas åter till ansvarig. Ansvarig Kjell.
- Förpackning och utskick av möteshandlingar. Ansvarig Märit.
- Jan-Erik har varit i kontakt med valberedningen inför årsmötet då några som är på omval har aviserat att det ej står till förfogande. Ansvarig Jan-Erik.

# 119.§ Rapport från avelsrådet(Jan-Erik).

Inmönstringsförslag: En hundägare har kontaktat avelsrådet gällande inmönstring.

Hälsoläget + fokusområden

Rasavelstrategi: är ett påbörjat arbete, frågan ska tas upp på årsmötet.

Avvikelsehantering inget att rapportera

# . 120.§ Jaktprov(Calle).

 Rapport från ansvarig: Det har varit 40 stycken jaktprovsstarter under säsongen, fördelat på 20 stycken hanar och 20 stycken på tikar. 14 stycken första priser fördelat lika på hanar och tikar de vill säga 7 stycken var.

- Nordiska Mästerskap: Denna fråga ska tas upp på årsmötet.
- Medlemsprylar

#### 121.§ Utställningar. (Anna-Lena, Susanne).

- Domarkompediet konferens f\u00f6r domare 18-19 mars via videol\u00e4nk finns det intresse att vara med. Jan-Erik skickar in intresse till S\u00e4K.
- Anna-Lena och Ulrika varit och visat hundarna inför det nya RAS i . Domarkompendiet uppdateras i nuläget. Viktigt med funktionen på hälleforshunden och att de ska vara friska och sunda.

# 122.§ Medlemsansvarig (Maria).

Medlemsläget

Maria informerar om att det kommit in nya medlemmar genom hemsidan det är glädjande. Medlemsavgifterna kommer in allt eftersom och det ser bra ut. Diskussion angående medlemsavgifter och framtida ändringar kommer ske i samråd med SÄK. Styrelsen återkommer när det blir aktuellt.

# 123.§ Digitala gränssnitt (Märit).

- Avstämning
- Parningsinformation kolla igenom och uppdatera

# 124.§ Utbildningar (Jan-Erik).

• Exteriör domarutbildning. Speciellt gällande hälleforshunden.

# 125.§ Övriga frågor (Alla).

- Fysiskt klubbmöte i sommar, Lycksele BPH test?
  Frågan kommer diskuteras på årsmötet gällande medlemsmötet. Jan-Erik kontaktar Anna Ward
- Elmia Game Fair den 18/5-20/5 Vi, Sydsvenska
  Älghundsklubben är ansvariga för rasen inom vår organisation.
  Möjlighet att ha en monter och medverka under Elmia mässan.

# 126.§ Nästa styrelsemöte (Jan-Erik).

Konstitueringsmöte efter genomfört årsmöte.

### 127.§ Mötet avslutas(Jan-Erik).

Ordförande avslutar och tackar för ett givande möte.

#### Underskrift

| Underskrift                    | Underskrift            |
|--------------------------------|------------------------|
|                                |                        |
|                                |                        |
| Namnförtydligande              | Namnförtydligande      |
| Jan-Erik Bjermkvist ordförande | Märit Truuts Justerare |
| ,                              |                        |

# Verifikat

Transaktion 09222115557488761380

#### Dokument

#### Styrelseprotokoll 5 mars

Huvuddokument

4 sidor

Startades 2023-03-12 09:13:41 CET (+0100) av Reduca eSign (Re)

Färdigställt 2023-03-12 16:39:58 CET (+0100)

#### Initierare

#### Reduca eSign (Re)

reduca-esign@reduca.se

## Signerande parter

## Jan-Erik Bjermkvist (JB)

jbje.bjermkvist@telia.com

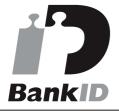

Namnet som returnerades från svenskt BankID var "Jan-Erik Bjermkvist"

Signerade 2023-03-12 14:49:44 CET (+0100)

#### Märit Truuts (MT)

Marit.truuts@netplex.se Signerade 2023-03-12 16:39:58 CET (+0100)

Detta verifikat är utfärdat av Scrive. Information i kursiv stil är säkert verifierad av Scrive. Se de dolda bilagorna för mer information/bevis om detta dokument. Använd en PDF-läsare som t ex Adobe Reader som kan visa dolda bilagor för att se bilagorna. Observera att om dokumentet skrivs ut kan inte integriteten i papperskopian bevisas enligt nedan och att en vanlig papperutskrift saknar innehållet i de dolda bilagorna. Den digitala signaturen (elektroniska förseglingen) säkerställer att integriteten av detta dokument, inklusive de dolda bilagorna, kan bevisas matematiskt och oberoende av Scrive. För er bekvämlighet tillhandahåller Scrive även en tjänst för att kontrollera dokumentets integritet automatiskt på: https://scrive.com/verify

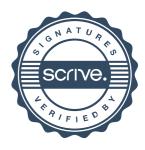